## Facture(Comptabilit ) PDF - Télécharger, Lire

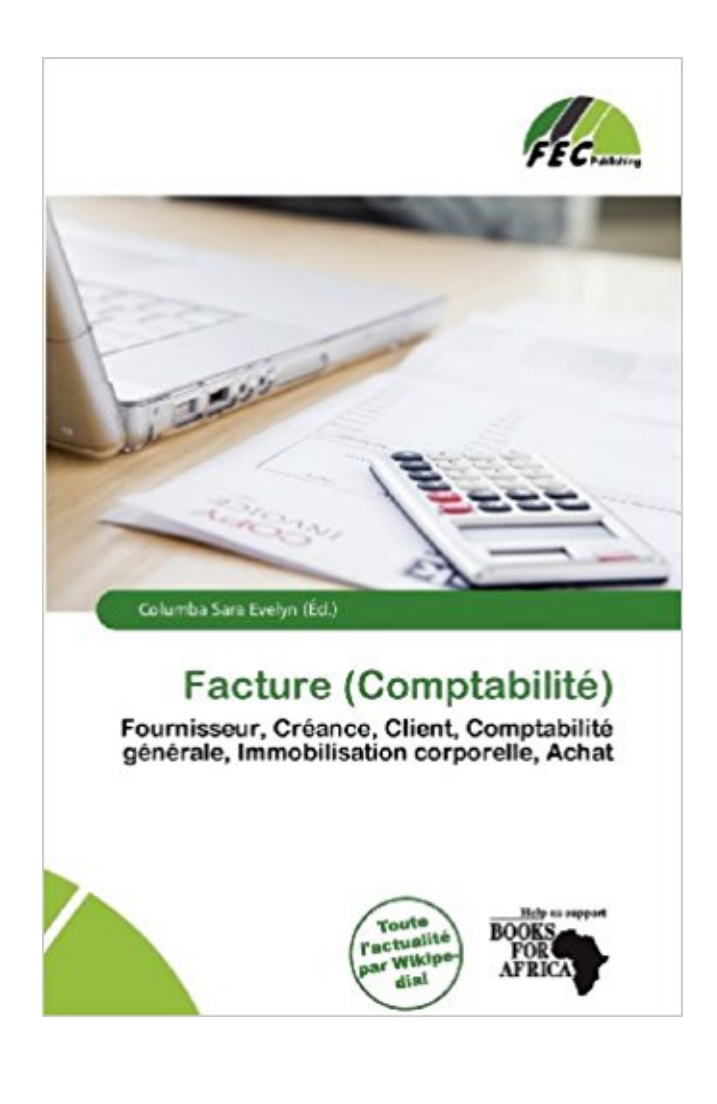

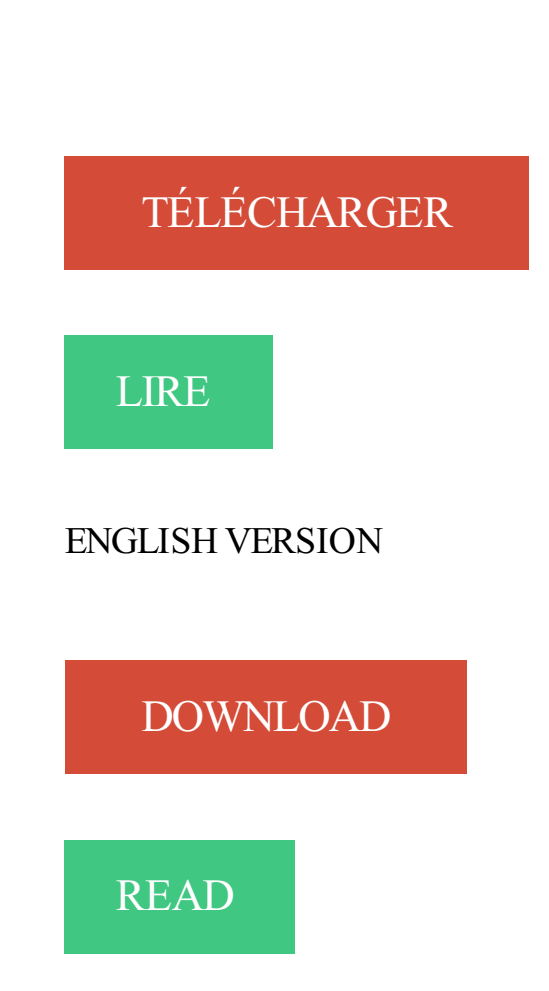

## Description

Odoo France vous offre une comptabilité financière, budgétaire et analytique complète. Cogitime vous conseille !

Connectez-vous: Paie; Comptabilité . Gestion & Facturation . Factures, estimations et relevés de compte, tout ce dont vous avez besoin pour développer votre.

Pour simplifier toutes les missions (comptabilité, devis et facture, paies.), le mieux est de s'appuyer sur un logiciel de gestion pour entreprise. Les avantages.

23 avr. 2016 . Fausses factures et fraudes comptables . L'entité et la comptabilité constituent le réceptacle et le point de convergence et de passage obligé.

Jepilote permet aux entrepreneurs de faire leur gestion et de collaborer avec leur expertcomptable.

Sur une facture l'entreprise doit distinguer 3 montants: le montant HT, la TVA et le . Sachez que la plupart des logiciels de comptabilité édités par des grandes.

Logiciel Devis Facture Comptabilité. Micro entreprise, artisan, auto entrepreneur, EURL, SARL, SA, TPE, PME, profession libérale et association. Télécharger.

21 déc. 2012 . .Etablir les documents commerciaux ( BC, BL ; Facture,…) 2. . de travaux pratique Module : Comptabilité des opérations courantes RESUME.

Simplifiez votre comptabilité. Garder une trace des mouvements sur votre compte en banque et sur le statut des factures. Utilisez l'aperçu des statuts pour vous.

14 févr. 2017 . 5 applications pour une comptabilité facilitée ! L'équipe QuickBooks . Leurs factures sont comptabilisées en deux clics. L'avantage pour vous.

22 mai 2015 . La comptabilité. Philippe Guillermic. Principes . Les tiers et la comptabilité . .. Cas pratique n°2 – Enregistrement des factures d'achats. 65. 4.

Le relevé de factures peut se présenter sous la forme d'une lettre ou d'un document préimprimé. Le vendeur l'établit dans deux circonstances : si le client n'a.

Vous n'avez pas besoin de connaître la comptabilité ! Créez vos documents de ventes et d'achats : devis, factures, bons de commande, bons de livraison.

Le plan comptable marocain distingue trois types de réductions commerciales, appelées communément les 3R ou RRR. Il s'agit des rabais, remises et.

Vous recherchez un logiciel de comptabilité uniquement ? Découvrez Sage 50c Ciel Compta à partir de 13€ HT/mois. Vous recherchez un logiciel de facturation.

Ciel Devis Factures est l'outil idéal pour les indépendants et PME qui désirent réaliser simplement des devis, factures, notes de crédit,. mais ne doivent pas.

La comptabilité enregistre des créances et des dettes, c'est-à-dire des obligations de . Dans le cas d'un achat au comptant la facture du fournisseur doit être.

Suivi des heures et de la facturation, saisie des temps, comptabilité et CRM.

exercices sur la comptabilité générale > . Analyser cette facture d'achat. - Enregistrer . Pour l'analyse de cette facture, il faut se poser quelques questions :.

6 déc. 2012 . En comptabilité, il n'est pas possible de supprimer une écriture erronée ; il faut l'extourner. Donc, si une facture a été comptabilisée deux fois,.

Aliphia, logiciel gratuit de facturation et de comptabilité. Créez, personnalisez, envoyezet recevez le paiement de vos factures en ligne. Gérez également votre.

Laurux : Laurux est un logiciel de gestion d'entreprise permettant d'effectuer l'essentiel des tâches liées à la comptabilité, la facturation et le stock.

Particuliers · Entreprises · Impôt des sociétés · Personnel et rémunération · TVA · Déclaration · Assujettissement à la TVA · Déduction de la TVA · Comptabilité et.

EXERCICE 2 : ENREGISTREMENT DE FACTURES AVEC REDUCTIONS . EXERCICE 1. ENREGISTREMENT DE FACTURES SIMPLES.

Le service comptabilité fournisseurs réceptionne et prend en charge les demandes de paiement UPMC et SAIC : factures, frais de missions, avances sur.

PROPOS DU LOGICIEL Novice en comptabilit? et gestion, d?marrez facilement avec ce logiciel cl? en main. R?digez imm?diatement des devis et factures en.

Dans cette formation, l'expert vous explique le paiement pour l'enregistrement des factures

d'achats dans la comptabilité pour l'entrepreneur. Le but est de.

Enregistrer une facture fournisseur en comptabilit de la copropri t.

Momenteo est la première solution de comptabilité développée spécifiquement pour les besoins des travailleurs autonomes.

15 nov. 2011 . Définition : La facturation constitue une tâche trés importante pour avoir une comptabilité juste.La facture est un document comptable.

5 Mar 2014 - 14 min - Uploaded by Cours Pour TousComptabilite generale - enregistrement des factures http://cours-uni.com.

22 sept. 2017 . Compta.com est un logiciel de comptabilité, de facturation et de gestion en ligne. Il permet de suivre votre trésorerie facilement. Et il est gratuit !

COGILOG edite une gamme de logiciels de gestion pour Macintosh : comptabilité, gestion commerciale, facturation, paye, gestion des temps, liasses fiscales,.

Factures non encore enregistrées comptablement alors que les biens ou prestations de services ont été livrés ou effectuées.

Vous pouvez nous joindre par téléphone le mardi et le jeudi de 9h00 à 12h00 au 04.26.21.16.01 (1 seule facture traitée par appel). Vous pouvezégalement.

Automatisez votre facturation et bénéficiez d'une comptabilité intégrée . Créez en un clic des factures à partir d'un bon de livraison, d'un devis ou d'un projet.

23 janv. 2015 . Tout comme Ciel, Sage est une suite logicielle complète qui vous permet de gérer en même temps vos factures et votre comptabilité.

Télécharger des logiciels de Comptabilité/Factures. Téléchargement d'un logiciel gratuit. Applications Bureautique - Comptabilité/Factures sur Windows.

Transférer les factures en comptabilité. 1. TRANSFERER LES FACTURES EN

COMPTABILITE. ETAPE 1 :EDITION DES. FACTURES. Une fois les factures.

Trouvezle logiciel Sage adapté à votre besoin : solutions de comptabilité, gestion de devis et factures, relation client, ERP, paie et ressources humaines.

Comptabiliser les factures d'achats. Enregistrement d'une facture (DOIT) chez le client. Une remise commerciale ne s'enregistre pas en comptabilité.

Quelle est la procédure afin d'obtenir une facture dont la TVA est déductible dans une comptabilité professionnelle ? Si vous utilisezles services VOO dans le.

Etablir ses factures : Toutes les transactions effectuées entre professionnels . tant que justificatif dans sa comptabilité mais aussi pour calculer et récupérer la.

Voici comment fonctionne les factures à établir en comptabilité et comment procéder à la comptabilisation des factures à établir à la clôture de l'exercice.

6 sept. 2017 . Ce comparatif se propose de lister et comparer tous les logiciels de facturation, de devis et comptabilité en ligne et souvent plus globalement.

Notre solution d'automatisation de la comptabilité fournisseurs aide à libérer les . Avec la dématérialisation, l'ensemble du processus de facturation est.

Comptabilité simplifiée. Créez et envoyez des factures professionnelles depuis un seul endroit. TOP 10 des logiciels de facturation en ligne pour TPE-PME. Comparatif, Avis, Prix . EBP Horizon. Gérez vos devis et factures, la comptabilité est automatisée.

Découvrez notre offre et notre logiciel de facturation rapide pour éditer les factures de votre entreprise en toute simplicité et avec plus de sécurité.

5 déc. 2012 . La loi 1901 n'oblige pas les associations à tenir une comptabilité mais celle-ci . Et cette facture comportera également la date et le mode du.

Une facture est un document de comptabilité générale qui prouve un achat ou une vente. Une facture atteste de la créance d'un créancier envers un débiteur,.

L'auto entrepreneur doit tenir une comptabilité et doit faire figurer des mentions sur ses

factures, mais la gestion est très simplifiée pour les auto.

La facturation cours de comptabilite. 5 pages. Concepts de base de la comptabilite generale. de jonnisbo . Formation saari sage comptabilite ligne 100.

La transaction EnjoySAP de saisie de facture ou d'avoir est une transaction à . de l'écran SAP Easy Access, sélectionnez Gestion comptable ® Comptabilité.

. du régime fiscal de la micro-entreprise ou micro-social doit tenir une comptabilité allégée, impliquant notamment . Mentions obligatoires sur une facture.

13 oct. 2017 . Artinove est l'application idéale pour créer facilement ses factures et ses devis et faire le suivi de ses dépenses. Vous allez pouvoir utiliser des.

Découvrez comment faciliter la comptabilité et la facturation de votre boutique !

En comptabilité, les factures d'achats et de ventes doivent être saisies dans des journaux. Voici en quoi consiste la saisie comptable ainsi que quelques.

De meilleurs indices de traitement des factures et de la Comptabilité Fournisseurs sont la récompense de ceux qui ne s'arrêtent jamais d'automatiser.

Le logiciel EBP Compta et Devis Factures Pratic permet de gérer facilement votre comptabilité, vos devis et factures, et de maitriser votre trésorerie.

. logiciel Open Source gratuit pour votre gestion : devis, factures, comptablité, paye. . Unifiez vos opérations. Comptabilité · Facture. Facturation · Payes. Paye.

Offre de services informatiques Sogecom, dématérialisation, quadrabox, quadrawebservices, comptabilité en ligne, paie en ligne, devis, facturation en ligne.

16 juin 2010 . La comptabilité en Belgique - Bonjour, Comment comptabiliser ceci . Je voudrais connaître l'écriture d'enregistrement de la facture et du.

Editeur de logiciels de gestion, de facturation, de devis et de comptabilité, EBP propose une gamme très variée, adaptée aux indépendants, petits entreprises,.

Les mentions d'une facture et comment enregistrer une facture d'achat et les . Memo Compta /; Comptabilité /; Les travaux comptables courants /; Facture d'.

Logiciel de facturation Absolument gratuit avec facturation et comptabilité. Boxbilling - est simple, la comptabilité gratuit et logiciel de facturation. Lancer la.

La solution de dématérialisation et traitement des factures d'ABBYY permet aux . comptabilité fournisseurs - allant de l'extraction des données de la facture.

De très nombreux exemples de phrases traduites contenant "facture comptabilité" –

Dictionnaire anglais-français et moteur de recherche de traductions.

Définitions de FACTURE COMPTABILITE, synonymes, antonymes, dérivés de FACTURE COMPTABILITE, dictionnaire analogique de FACTURE.

25 août 2017 . Que faire en cas de perte d'une facture fournisseur ? On vous donne la marche à suivre pour respecter les normes comptables et éviter les.

Tous les derniers conseils sur les obligations de l'entrepreneur pour la comptabilité de son entreprise : facturation, TVA et liasse fiscale…

Bonjour, En couveuse, pour un client grand groupe, j'etais obligé de mettre un numero de facture F17/0004/3090a qui s'incrémentait en.

Objectifs : comment comptabiliser les factures simples puis les factures avec des réductions commerciales, des réductions financières, des frais de transport,.

Comptable Espagne: Notre service inclue la comptabilité et les déclarations pour vos . Une facture en Espagne doit stipuler les informations suivantes: Le nom.

16 sept. 2017 . Dans le cadre d'une comptabilité au régime normal, toutes les entreprises qui établissent des factures et qui sont redevables de la TVA doivent.

Comptabilité, Gestion. Remise . Ciel Devis Factures du Bâtiment 2016 1 Licence PC - DVD-ROM .Sage 50c Ciel Compta + Facturation 1 an PC - Logiciel PC.

Voilà pourquoi Clinicmaster comporte un système intelligent qui simplifie votre facturation et votre comptabilité – peu importe la complexité de votre structure de.

10 déc. 2012 . Blog d'aide pour les créateurs d'entreprise, du juridique à la facturation en passant par la comptabilité, quelques outils en ligne pour les.

Bonjour à tous, Une petite question de comptabilité, mon comptable étant . Lorsqu'il a été livré, il n'était accompagné d'aucune facture,.

Largestock Leakage Leave for acceptance (To) Intérêt (l') courra de. . . Capital provisoire. Inventaire. Placer de l'argent. Facture. Suite de la facture.

Logiciel de comptabilité gratuit pour auto-entrepreneurs / micro-entrepreneurs.

OneUp est un logiciel de comptabilité en ligne qui automatise votre facturation, vos stocks et votre relation client (CRM). Essai gratuit !

Présentation générale de la comptabilité fournisseurs. 1 . Message d'avertissement en cas de factures en double. 4 .. Traitement des factures fournisseurs.

Devis Facture Express. Un logiciel pour créer ses factures, devis et autres documents commerciaux. Licence : Gratuit; OS : Windows XP Windows Vista Windows.

La facture doit: Définition de la facture Doit: Après chaque transaction ou opération de vente entre les parties contractantes, le fournisseur doit fournir au client.

Téléchargez gratuitement BTS - Comptabilité générale Chapitre 10 - Les factures. La facture est le document comptable général par excellence, c'est elle qui.

9 déc. 2016 . Le classement est l'opération préalable avant tout traitement de votre comptabilité. Avant chaque période d'intervention de votre.

En 2007, lors de la comptabilisation de la facture, le compte « factures à recevoir » sera débité ; c'est également à ce moment que la TVA pourra être récupérée.

Bonjour, il me manque ma facture de janvier 2016 que le comptable me réclame? je n'arrive pas a la recuperer sur mon compte personnel.

16 juin 2015 . Workflow facture et comptabilité. Bonjour, nous avons mis en place, dans notre TPE, OpenERP v6.0.2 il y a 4 ans. Nous sommes satisfait par.

21 mars 2017 . Cet exercice de comptabilité avec corrigé concerne la facturation, d'une part dresser les factures d'autre part les enregistrer dans le journal de.

Découvrez une méthode plus simple de gérer les activités comptables de votre entreprise avec le logiciel de comptabilité et factures en ligne Sage One.

La facture d'achat est le document comptable qui génère le paiement de l'achat. . facture est enregistrée en tant qu'achat dans la comptabilité de l'entreprise.

Logiciel de facturation en ligne et gestion commerciale en ligne SaaS et Cloud pour TPE-PME . Du prospect à la comptabilité : CRM, devis, facture, dépenses,

13 févr. 2014 . Il est généralement admis que la facture définitive est émise lors de la livraison des marchandises ou à la fin de la prestation de services et ce,.

Traitement comptable de la facture plan comptable Français. La facture est un . Formation gratuite à la comptabilité générale dans un guide sous format PDF.

Un client me demande une facture d'accompte pour un accompte ( Wink normal jusque là) sur une prestation qui n'est pas encore réalisée (formation qui aura.

Logiciel de comptabilité • facturation, caisse, scanbox, collecte relevés bancaires, réseau • Plume est indispensable à l'entreprise. Conforme FEC et SEPA !

La plupart des logiciels de comptabilité permettent l'export comptable de vos données de facturation et fournissent également des fonctions d'importation.

Une facture est un document qui atteste de l'achat ou de la vente de biens ou services. C'est avant tout un document qui mentionne le mot « facture ».

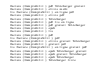